Exam: HP0-J10

**Title**: Implementing HP

StorageWords XP Disk

**Array Solutions** 

Version: Demo

- 1. Which statements are true about the HP StorageWorks Command View XP Advanced Edition CLI? (Select two.)
- A. CLI cannot be used for license management.
- B. Input can be single line entries or scripted batch files. C.
- CLI is a separately licensed product with the XP24000.
- D. When installed, the CLI is executed from the SVP in the array.
- E. CLI is used if a text-based interface is preferred over the GUI or when it is more efficient to run scripts or batch files to manage XP disk arrays.

Answer: BE

- 2. Where does the HP StorageWorks Command View XP Advanced Edition management server store configuration and statistics information?
- A. out on the individual host agents
- B. in shared memory of the XP array
- C. on the SVPs of each array subsystem
- D. in a local database on the management server

Answer: D

- 3. When must a customer use HP StorageWorks Command View XP Advanced Edition over Remote Web Console XP?
- A. simple LUN management
- B. CLI based array management
- C. Business Copy XP management
- D. centralized management of multiple XP arrays

Answer: D

- 4. A customer wants to manage their storage environment using HP Storage Essentials. Which XP device software tool is required to allow HP Storage Essentials to manage an XP24000 array?
- A. External Storage XP
- B. Remote Web Console XP

- C. LUN Configuration and Security Manager XP
- D. A separate software license is not required, as the capability is included in HP Storage Essentials Answer: D 5. Which additional features are added by HP StorageWorks Command View XP Advanced Edition over Remote Web Console XP? (Select three.)
- A. array administration
- B. SNMP trap forwarding
- C. single sign-on user authentication D.

logical grouping of storage capacity E.

assignment of cache LUNs to hosts

F. displaying host specific device information

Answer: CDF

- 6. Which features offered through HP StorageWorks Command View XP Advanced Edition are not available with Remote Web Console XP? (Select two.)
- A. reporting
- B. cache partitioning
- C. SNMP trap forwarding
- D. TSM and Replication Monitor
- E. automation of BC/CA HORCM file creation

Answer:AE

- 7. A customer wants to use the copy pair operations feature of HP StorageWorks Command View XP Advanced Edition. What is required? (Select two.)
- A. a host agent
- B. RAID Manager XP
- C. an external database
- D. at least 32GB of cache

Answer:AB

8. Which XP array component transfers data between disk drives and cache memory?

| A. Disk Adapter (DKA) B.                                                                                                    |
|----------------------------------------------------------------------------------------------------|
| Shared Memory PCB                                                                                                    |
| C. Channel Adapter (CHA)                                                                                                    |
| D. Service Processor (SVP) Answer:A                                                                                                    |
| 9. A customer has a heterogeneous environment consisting of AIX and Solaris servers. Which software products can be used to implement an extended application failover solution? (Select two.) |
| A. Metro Cluster                                                                                                    |
| B. ServiceGuard                                                                                                    |
| C. Cluster Extension XP D.                                                                                                    |
| Continuous Access XP                                                                                                    |
| E. LUN Security XP Extension Answer: CD                                                                                                    |
| 10. What is the back-end architecture of the XP24000?                                                                                                    |
| A. Ultra SCSI                                                                                                    |
| B. Serial ATA                                                                                                    |
| C. FC-AL 4Gb                                                                                                    |
| D. FC-SW 2Gb<br>Answer: C                                                                                                    |

## **Trying our product!**

- ★ 100% Guaranteed Success
- ★ 100% Money Back Guarantee
- ★ 365 Days Free Update
- ★ Instant Download After Purchase
- ★ 24x7 Customer Support
- ★ Average 99.9% Success Rate
- ★ More than 69,000 Satisfied Customers Worldwide
- ★ Multi-Platform capabilities Windows, Mac, Android, iPhone, iPod, iPad, Kindle

## **Need Help**

Please provide as much detail as possible so we can best assist you.

To update a previously submitted ticket:

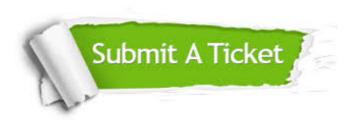

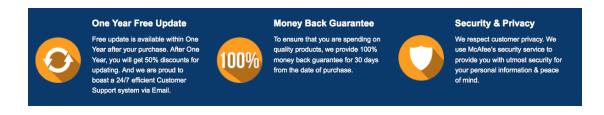

## Guarantee & Policy | Privacy & Policy | Terms & Conditions

Any charges made through this site will appear as Global Simulators Limited.

All trademarks are the property of their respective owners.

Copyright © 2004-2014, All Rights Reserved.